n

q

S

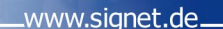

## **ADOBE ACROBAT Grundlagen**

Ť

A

## **Seminarziel / -nutzen**

Das PDF-Format von Adobe ist der Standard für plattformunabhängiges Publizieren auf Papier, CD-ROM und im Internet. In unserem Training lernen Sie schnell, effektiv und auf einfache Weise die vielseitigen PDF-Dateien zu erzeugen, um Ihre Publikationen zu schützen und für jeden originalgetreu lesbar zu machen, ob gedruckt oder im Internet.

## **Inhalte**

- Grundlagen des Dokumentenaustausches
- Der Acrobat Arbeitsbereich
- PDF-Dokumente erstellen
- Grundeinstellungen, Bedienoberfläche, Werkzeuge
- Navigieren im Dokument
- Verschiedene Wege zum PDF
- PDF-Ausgabequalität, Distillereinstellungen
- überwachte Ordner
- Adobe Acrobat und Microsoft Office
- Verschiedene Datenformate in bzw. aus PDF
- PDF-Dokumente modifizieren
- Lesezeichen, Verknüpfungen, Artikel, Kommentare
- Kennwort-Sicherheit
- Grundlagen von PDF-Formularen
- PDF und PostScript

Workshops

## **Vorkenntnisse**

Trainings

Windows Grundlagenkenntnisse und Kenntnisse in Office Anwendungen.

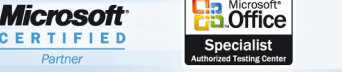

ogrammi

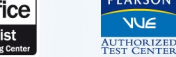

 $u$  n  $a$